# **連載コラム High Performance Fortran で並列計算を始めよう**

# **8.もっと活用しよう HPF(2)**

林 康晴 NEC 第一コンピュータソフトウェア事業部 (原稿受付:2007年2月13日)

いよいよシリーズも最終回となりました.今回は,前回 の続きとして,HPF プログラムの高速化やベクトル計算機 上での並列化について解説します.

# **8.1 HPF プログラムの高速化(2)**

HPF のような並列プログラムの効率を上げるには、並列 化可能な部分を増やすとともに,オーバヘッド(分散並列 の場合は主に通信)を減らし,負荷バランスの均等化を図 ることが重要です.本節では複数のループや手続にまたが るプログラムの並列化や高速化について解説します.

## **8.1.1 1つの手続を異なる分散の実引数で呼び出す場合**

既存の Fortranプログラムを HPF 化する際,1つの手続 に対する実引数の分散が, Fig. 1(a)のように呼出しごとに 異なってしまう場合があります. このような場合, 実引数 と仮引数の分散が異なる呼出しの入口と出口で自動再マッ ピングが発生してしまいます.そこで Fig. 1(b)のように, 実引数のマッピングの種類分だけサブルーチンのコピーを 作り,それぞれの仮引数の分散を実引数と一致させると, 手続呼出し時の自動再マッピングによる通信の発生を避け ることができます.

同様の手法は,Fig. 2(a)のように,同一の一時配列が複数 箇所で利用されている場合も適用できます.この場合も, Fig. 2(b)のように一時配列のコピーを作成し,各ループに 合わせて適切に分散された一時配列を利用すると,通信を 抑制できます.

#### **8.1.2 転置パターンの通信が繰返し発生する場合**

連載の第6回で解説した2次元静電粒子コードのよう に,2次元目を block 分散した2次元配列を実引数として, 以下のような順序で FFT, 逆 FFT サブルーチンを呼び出 す処理を考えてみます (Fig. 3(a)参照).

1. X 方向の FFT (仮引数は2次元目を block 分散)

2. Y 方向の FFT (仮引数は1次元目を block 分散)

3.X 方向の逆 FFT(仮引数は2次元目を block 分散)

4.Y 方向の逆 FFT(仮引数は1次元目を block 分散) この場合, Y 方向の FFT, 逆 FFT サブルーチンの呼出し 時と戻り時に,分散次元を変更し,元に戻すための自動再 マッピングがそれぞれ発生するため,合計4回の通信が必

要です. そこで, Fig. 3(b)のように, X 方向と Y 方向の逆 FFT の順序を入れ替えて1次元目の block分散で行う処理 を1ヶ所にまとめます.さらに,Y 方向の FFT/逆 FFT の前後で,1次元目で block 分散された一時配列 tmp との 間でコピーを行って,Y 方向の処理は tmp に対して行うよ うにすると,手続呼出し時の自動再マッピングが発生しな いため,通信回数をコピー時の2回だけに削減できます.

|  | dimension nodist (100,100)           |                 | ! 分散指定なし |
|--|--------------------------------------|-----------------|----------|
|  | dimension dist (100,100)             |                 | ! 分散指定あり |
|  | !HPF\$ DISTRIBUTE (*, BLOCK) :: dist |                 |          |
|  | interface                            |                 |          |
|  | subroutine sub(array)                |                 |          |
|  | dimension array (100,100)            |                 | ! 分散指定なし |
|  | end subroutine                       |                 |          |
|  | end interface                        |                 |          |
|  | call sub(nodist)                     | !自動再マッピングは起こらない |          |
|  | call sub(dist)                       | !自動再マッピングが発生    |          |
|  | end                                  |                 |          |
|  | subroutine sub(array)                |                 |          |
|  | dimension array (100,100)            |                 |          |
|  |                                      |                 |          |
|  | end                                  |                 |          |

(a)手続のクローニング前

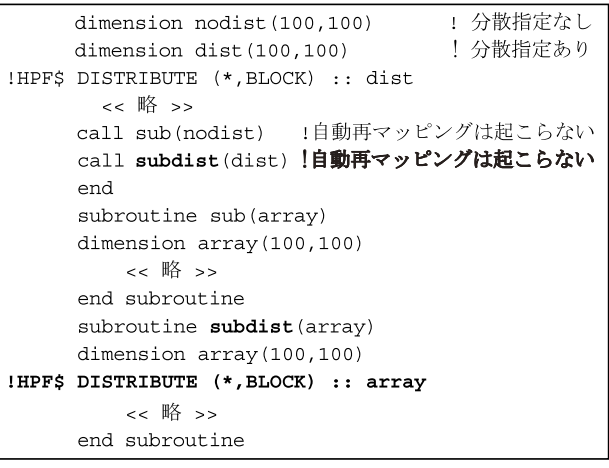

(b)手続のクローニング後

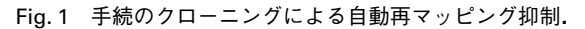

*Let Us Start Parallel Processing Using High Performance Fortran ! 8. Let Us Practice HPF (2) HAYASHI Yasuharu*

*author's e-mail: hayashi@hpc.bs1.fc.nec.co.jp*

```
real a(n,n), b(n,n), tmp(n)!HPFS DISTRIBUTE (*, BLOCK) :: a, b
      do j=1,ntmp(j) = a(1, j)b(1, j) = \text{tmp}(j)enddo
IHPF$ ON HOME(a(:, 1)), LOCAL
      do i=1.ntmp(i) = a(i, 1)b(i, 1) = tmp(i)enddo
```
(a)一時配列のクローニング前

```
real tmpdist(n), tmp(n)!HPF$ DISTRIBUTE tmpdist(BLOCK)
     do i=1,ntmpdist(i) = a(1,i)b(1,j) = tmpdist(j)enddo
IHPF$ ON HOME(a(:,1)), LOCAL
     do i=1.ntmp(i) = a(i, 1)b(i,1) = tmp(i)enddo
```
(b)一次配列のクローニング後

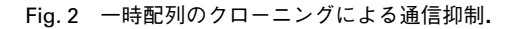

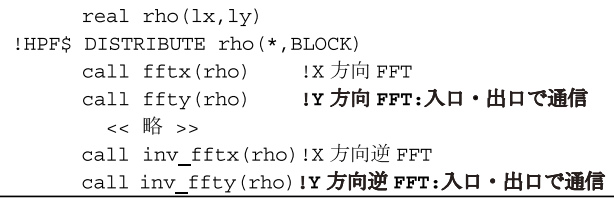

(a)処理順序変更前

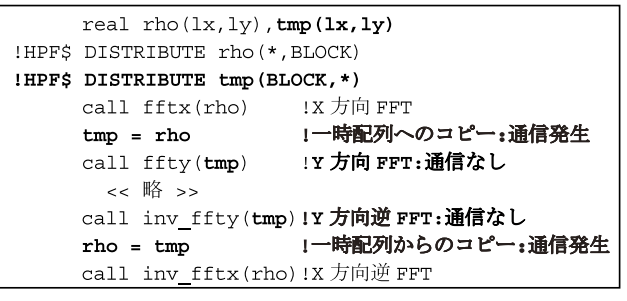

(b)処理順序変更後

Fig. 3 処理順序の変更+一時配列の利用による通信削減.

#### **8.1.3 乱数生成の並列化**

擬似乱数の生成処理は,通常漸化式の計算を行うため並 列化することができません.しかし,モンテカルロシミュ レーションなどで大量の乱数が必要となる場合、乱数生成 処理の逐次実行時間がボトルネックになりがちなので、並 列化したいところです. 本項では, Mersenne Twister (以 下 MT)を利用した並列乱数生成法をご紹介します[1]. MT は,松本眞·西村拓士両氏によって開発された擬似乱 数生成アルゴリズムです[2].HPF プログラムから MT を使った乱数生成手続を並列に呼び出すためには,公開さ れているソースコードに若干の修正が必要です。その一例

```
integer, parameter :: np = 8integer aaa(np), maskB(np), maskC(np) ! \wedge^2 \overline{\partial} \times \overline{\partial}double precision rnd(10000, np)
                                              ! 乱数
!HPF$ PROCESSORS p(np)
!HPFS DISTRIBUTE (*, BLOCK) onto p :: rnd
!HPF$ DISTRIBUTE (BLOCK) onto p :: aaa, maskB, maskC
      interface
       EXTRINSIC('Fortran','LOCAL')
     & subroutine init_genrand(s,a,maskB,maskC)
        integer, intent (in) :: s, a, maskB, maskC
       end subroutine
       EXTRINSIC('Fortran','LOCAL')
     & doubleprecision function genrand real2()
       end function
      end interface
      read(99)aaa.maskB.maskC
!HPF$ INDEPENDENT
      do i=1.np
        call init genrand (3241*i,
               aaa(i), maskB(i), maskC(i))
      enddo
!HPF$ INDEPENDENT
      do i=1, np
        do j=1,10000rnd(j, i) =genrand real2()
        enddo
      enddo
         << \mathbb{R} >>
      end
```
Fig. 4 並列乱数生成の例.

- を Fig. 4に示します.修正方法の概要は以下のとおりです.
- $\bullet$  まず,上記[2]のページで公開されている Dynamic Creator (以下 DC)[3]によって、あらかじめ並列数個 の異なる id 番号に対するパラメタを求めて,ファイル に格納しておきます. id 番号に依存して値が変わるパ ラメタは3つ(aaa,maskB,maskC)だけなので,こ れら3つの値を格納し、残りは乱数生成手続中で定数 とすればよいでしょう.
- 異なるid番号に対するパラメタから生成される乱数列 は相関が少ないと考えられているため,各プロセッサ は異なるパラメタに基づいて,並列ループ中でそれぞ れ独立な乱数を生成することができます.そのため に,上記3つのパラメタをそれぞれプロセッサ数分宣 言し、block 分散してプロセッサごとに1組配置され るようにします.
- DC 中の初期化関数 sgenrand\_mt と乱数生成関数 genrand\_mt は, Tsuyoshi Tada氏による Fortran 版の MT である mt19937ar.f を例にとると, init genrand, genrand int32 (倍精度実数版は genrand real2)にそれぞれ対応します. また上記のパ ラメタ aaa, maskB, maskC は, mt19937ar.f では, そ れぞれ MATRIX A, T1\_MASK, T2\_MASK に対応しま す. 両者を比較して他のパラメタも DC で生成したも のを使うように修正してみてください.
- その上で, Fig. 4のように, 並列ループ中で初期化手続 (init\_genrand)を呼び出し、各パラメタの値を手続 内部の共通ブロック変数に設定した後,乱数生成手続

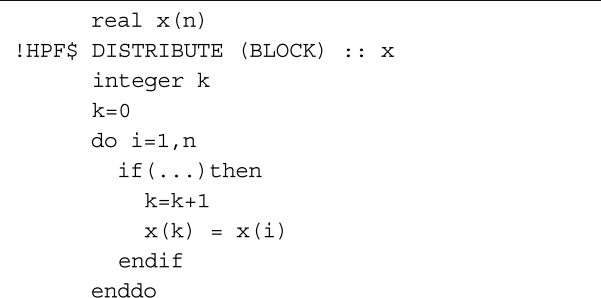

(a)次元拡張前

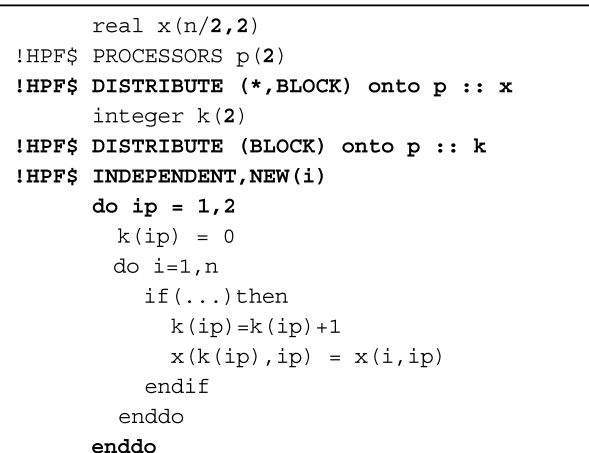

#### (b)次元拡張後

Fig. 5 粒子データのパッキング.

(genrand real2) を呼び出して、乱数を生成しま す. 以前の連載で説明した EXTRINSIC 機能を利用す ると,Fortran プログラムとして並列に呼び出すこと ができます. ローカルモデルの Fortran 手続中では, 共通ブロック変数の値はプロセッサごと異なる値を持 つことに注意してください.

 $\bullet$  一度の呼出しで複数個の乱数を生成するように修正す ればベクトル化も容易ですので,挑戦してみてください.

### **8.1.4 奥の手:次元拡張による並列化**

Fig. 5(a)のように,1次元粒子データをパッキングする ような場合,1次元配列のまま分散すると,x(i)と x(k) が配置されるプロセッサが異なる度に不規則な一要素ごと の通信が必要となり効率が悪くなります. そこで, Fig. 6 のように、並列数分の寸法を持つ次元を付加して、その次 元で分散を行う方法があります[4].この場合 Fig. 5(b)のよ うに,分散次元をアクセスするループを新たに最外側に追 加する必要がありますが,ループ中の処理自体は各プロ セッサの中だけでローカルに行うことができます。このよ うな修正により,パッキングやソートのように複数プロ セッサ間にまたがるとコストの高い通信が発生する処理の 通信コストを大幅に減らすことができます.

#### **8.2 ベクトル並列計算機上での分散並列化**

最後に,ベクトル計算機上での並列化について述べま す.ベクトル計算機で並列実行する場合,まずは逐次プロ グラムとしてベクトル化率と平均ベクトル長が高くなるよ

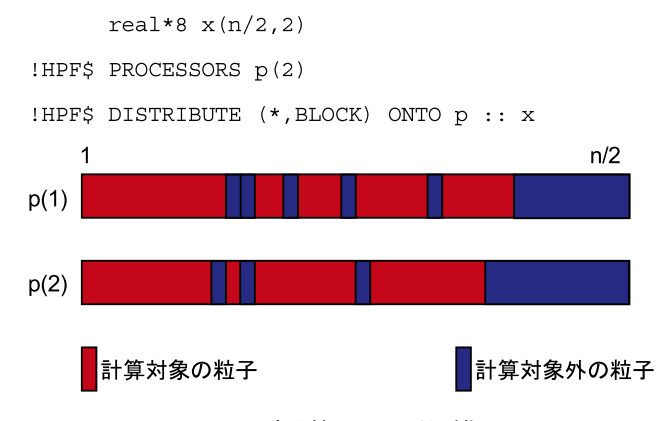

Fig. 6 次元拡張による並列化.

うチューニングしておくことが重要です.

#### **8.2.1 一般的な原則と注意点**

ベクトル化は原則として最内側のループを対象として行 われ,その際のメモリアクセスが連続の場合に最も効率が 良くなります. そのため、配列の1次元目を連続にアクセ スするループを最内側に記述しベクトル化するのが一般的 です.一方並列化は,通信や処理の分担範囲の決定といっ たオーバヘッドを最小にするため,できるだけ外側のルー プで行うと効率が良くなります.また,配列はできるだけ 最後の次元で分割した方が,通信時に他のプロセッサと交 換する配列要素がメモリ上連続に配置されている場合が多 くなるため,通信効率が良くなります.これらのことから, 一般に配列は最終次元で分散し,多重ループの最外側で最 終次元をアクセスして並列化を行い,最内側で1次元目を アクセスしてベクトル化を行うと最も効率が良くなります.

ベクトル化とHPFによる並列化を併用する場合,並列化 対象ループのループ長や配列の分散次元の寸法が,元の Fortran プログラムとは変わってしまうため,ベクトル化 の効率に影響を与える可能性がある点に注意が必要です.

例えばFig. 7(a)のように,配列aの分散次元をアクセスす る最外側ループで並列化を行う場合,HPF コンパイラによ る並列化後には, Fig. 7(b)のように, 並列ループの始値と 終値が変数に置き換えられてしまいます.Fortran コンパ イラは,プログラムのさまざまな記述を解析して,ベクト ル化対象のループを選択しますので,並列化によるループ

| real a(129,256)                     |  |
|-------------------------------------|--|
| !HPF\$ PROCESSORS p(4)              |  |
| !HPF\$ DISTRIBUTE a(BLOCK,*) onto p |  |
| !HPFS INDEPENDENT                   |  |
| - ・ 並列化対象のループ<br>$do$ i=1,128       |  |
| do $j=1,256$                        |  |
| $a(i,j) = $                         |  |

(a)HPF ソースプログラム

```
do i=1bnd, ubnd ! 並列化後のループ
  do j=1,256a(i,j) = ...
```
(b)並列化後のループの始値と終値

```
Fig. 7 並列化によるループの変形.
```
Series 8. Let Us Practice HPF (2) T. Hayashi

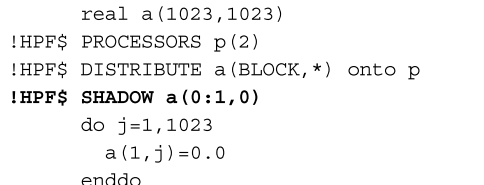

Fig. 8 シャドウ領域によるバンクコンフリクトの回避.

長の変化と,配列のアクセスパターンの組合せによって は、元のFortranプログラムと並列化後のプログラムとで, べクトル化対象のループが変化する可能性があります.例 えば、もともとは j のループがベクトル化対象であったの に,並列化後には i のループがベクトル化対象となってし まい,ベクトル長が短すぎて効率が低下する,といったこ とが起こりえるわけです.どのループがベクトル化の対象 となるかを事前に予測することは困難ですが,プログラム の実行時情報を参照し,平均ベクトル長が想定されるより 短い場合、並列化されループ長が短くなったループがベク トル化されていないかチェックしてみて下さい.不適切な ループがベクトル化されている場合,ベクトル化を抑止す る指示行などを指定して,ベクトル化対象ループを変更す るとよいでしょう.

ベクトル計算機においてバンクコンフリクトを避けるた めの手法として,配列の寸法を奇数にすることがよく行わ れます.例えば,Fig. 8 のような,配列 a の2次元目をアク セスするループでのベクトル化を考えてみます.プログラ ムの他の部分の都合上,配列aを1次元目で分散した場合, このまま2プロセッサ上に block 分散すると、分割サイズ が512要素となってしまい,バンクコンフリクトが多発す る可能性があります.このような場合,袖領域(シャドウ 領域)を付加することによって分散次元の割付けサイズを 調節できます.例えば,Fig. 8のように1次元目の上側に幅 1のシャドウ領域を付加すると,1次元目の割付けサイズ が513となり,バンクコンフリクトを避けることができま す.

# **8.2.2 電荷密度計算部分のベクトル化と分割サイズ**

ここでは第6回の連載で解説したプログラムを例題とし て,HPF におけるベクトル化を考えます.3次元流体コー ドの方は,そのまま翻訳すればベクトル計算機上でも良好 な結果が得られるので,今回は主に2次元静電粒子コード [5]のポイントを解説します.このプログラムで最もコス トの高い電荷密度を計算するループ (Fig. 9) は, 電荷密度 を格納する配列 rhotmp に対する間接参照ループとなって いるため, そのままではベクトル化することができません.

このような場合よく行われるのは, Fig. 10 のように, 元 の1重ループを、ベクトルレジスタ長ごとに区切って2重 ループとする方法です. 内側ループでベクトル化できるよ う, 配列 rhotmp は内側ループで連続アクセスするための 次元を付加します. また rhotmp が出現する前後のループ に対しても次元拡張に伴う修正を行います.この際注意が 必要なのは,普通のblock分散では,一般には分割サイズが ベクトルレジスタ長の倍数にはなりませんから,内側ルー

```
dimension xe(no), ye(no), rho(lx, ly),
     \mathcal{S}rho(lx,lv)!HPF$ PROCESSORS proc(lpara)
!HPF$ DISTRIBUTE (BLOCK) ONTO proc :: xe, ye
!HPFS DISTRIBUTE (*.BLOCK) ONTO proc :: rho
           << rhotmp の初期化 >>
!HPF$ INDEPENDENT, NEW(ixe, dxe, ddxe, iye, dye, ddye)
!HPF$& , REDUCTION(+:rhotmp)
      do i = 1, no
         ixe = xe(i)dx = xe(i) - ixddxe = 1.0-dxeiye = ye(i)dye = ye(i) - iye\text{ddye} = 1.0 - \text{dye}rhotmp(ixe , iye ) =\kapparhotmp(ixe, iye) - ddxe * ddyerhotmp(ixe+1, iye) =\&rhotmp(ixe+1,iye) - dxe * ddyerhotmp(ixe , iye+1) =rhotmp(ixe , iye+1) - ddxe * dye\mathcal{L}_{\mathbf{r}}rhotmp(ixe+1, iye+1) =rhotmp(ixe+1, iye+1) - dxe * dye\mathcal{L}enddo
           <<\;rhotmp から rho\sim\!\!{\mathcal{O}}\,\negthinspace\relax\,\mathcal{C}^\perp\,>>\;
```
Fig. 9 電荷密度の並列計算.

| ⒈ ベクトルレジスタ長<br>parameter (1v=256)                          |  |  |  |
|------------------------------------------------------------|--|--|--|
| dimension $xe(no)$ , $ye(no)$ , $rho(1v+1, 1x, 1y)$ ,      |  |  |  |
| rho(lx, ly)<br>&.                                          |  |  |  |
| !HPF\$ PROCESSORS proc(lpara)                              |  |  |  |
| $HPF\$ DISTRIBUTE (BLOCK(((no-1)/(lpara*lv)+1)*lv))        |  |  |  |
| !HPF\$& ONTO proc :: xe,ye                                 |  |  |  |
| !HPF\$ DISTRIBUTE (*, BLOCK) ONTO proc :: rho              |  |  |  |
| << rho, rhotmp の初期化等 >>                                    |  |  |  |
| !HPF\$ INDEPENDENT, NEW(i, ixe, dxe, ddxe, iye, dye, ddye) |  |  |  |
| !HPF\$& , REDUCTION (+: rhotmp)                            |  |  |  |
| ! 並列化<br>do ii = 1, no, $lv$                               |  |  |  |
| ON HOME $(x(ii))$ , LOCAL $(xe, ye)$ BEGIN<br>!HPF\$       |  |  |  |
| do ivec = 1, min(lv,no-ii+1) ! ベクトル化                       |  |  |  |
| $i = ii + ivec - 1$                                        |  |  |  |
| $\text{ixe} = \text{xe(i)}$                                |  |  |  |
| $dx = xe(i) - ix$                                          |  |  |  |
| $ddxe = 1.0 - dxe$                                         |  |  |  |
| $ive = ye(i)$                                              |  |  |  |
| $dye = ye(i) - iye$                                        |  |  |  |
| $\text{ddye} = 1.0 - \text{dye}$                           |  |  |  |
| $rhotmp(ivec,ixe, iye) =$                                  |  |  |  |
| $rhotmp(ivec,ixe, iye) - ddxe * ddye$<br>&.                |  |  |  |
| $rhotmp(ivec,ixe+1,ive) =$                                 |  |  |  |
| $rhotmp(ivec,ixe+1,ive)$ - dxe * ddye<br>&                 |  |  |  |
| $rhotmp(ivec,ixe, iye+1) =$                                |  |  |  |
| rhotmp(ivec, ixe, iye+1) - ddxe * dye<br>&                 |  |  |  |
| $rhotmp(ivec,ixe+1,ive+1) =$                               |  |  |  |
| $rhotmp(ivec, ixe+1, iye+1)$ - dxe * dye<br>&.             |  |  |  |
| enddo                                                      |  |  |  |
| !HPF\$<br><b>ENDON</b>                                     |  |  |  |
| enddo                                                      |  |  |  |
| << rhotmp の値を rho に足し込む >>                                 |  |  |  |

Fig. 10 次元拡張とループの2重化によるベクトル化.

プの途中で粒子データが配置されているプロセッサ間の境 目が来てしまい,外側の ii ループで並列化する際通信が 必要になる,ということです.この通信を抑制するために, Fig. 10の5行目のように粒子データの分割サイズがベクト ルレジスタ長の倍数になるよう明示します. また並列化す

| !HPF\$ INDEPENDENT, NEW(ixe, dxe, ddxe, iye, dye, ddye) |  |  |
|---------------------------------------------------------|--|--|
| !HPF\$&, REDUCTION(+:rhotmp)                            |  |  |
| $do$ iy= $0,1$                                          |  |  |
| <b>!HPF\$ INDEPENDENT</b>                               |  |  |
| $do$ ix= $0.1$                                          |  |  |
| <b>!HPFS INDEPENDENT</b>                                |  |  |
| ICDIR LISTVEC                                           |  |  |
| do $i = 1$ , no                                         |  |  |
| $ixe = xe(i)$                                           |  |  |
| $dx = xe(i) - ix$                                       |  |  |
| ddxe = $(1 - ix) * 1.0 - (-2 * ix + 1) * dxe$           |  |  |
| $ive = ye(i)$                                           |  |  |
| $\text{dye} = \text{ye}(i) - \text{iye}$                |  |  |
| ddye = $(1-iy)*1.0 - (-2*iy+1)*dye$                     |  |  |
| $ixe = ixe + ix$                                        |  |  |
| $iye = iye + iy$                                        |  |  |
| $rhotmp(ixe , iye ) =$                                  |  |  |
| $rhotmp(ixe, iye) - ddxe * ddye$<br>s.                  |  |  |
| enddo                                                   |  |  |
| enddo                                                   |  |  |
| enddo                                                   |  |  |

Fig. 11 LISTVEC 指示行によるベクトル化.

るループの DO変数iiと粒子データの添字iが対応しない ため,コンパイラが自動的に通信の必要がないことを判定 するのは難しいので、ON-HOME-LOCAL 指示文を指定し て,粒子データに対する通信なしで実行可能であることを 明示します(Fig. 10). このような修正を行うことで, 通信 なしで外側ループを並列化し,内側ループをベクトル化で きます.

#### **8.2.3 間接参照のままでのベクトル化と REDUCTION 節**

地球シミュレータ[6]等の Fortran コンパイラでサポー トされている LISTVEC 指示行を, Fig. 11 のように指定す ると,ベクトル化の際,依存がある箇所だけスカラ演算を 行って補正することにより,間接参照の集計演算ループの ままでもベクトル化可能となります[7].ただし,LIST-VEC 指示行を指定したループ中で間接参照される配列 は,1種類につき1つの文にしか出現できない,という規 則があるため,4回の rhotmp の出現をループ長2の2重 ループに変換します(それぞれ別名の配列に置き換える方 法もありますが,分散並列の場合,集計演算のための通信 が配列の数だけ必要になり通信オーバヘッドが高くなりま す). この際,中で参照される変数の値は,新たに加えた2

重ループの DO 変数を使ってうまく調整します.

Fig. 11の3重ループはいずれも配列rhotmpに対する足 込みのループとなっていますが,このように多重ループで 集計演算を行う場合, REDUCTION 節は一番外側だけに 指定することに注意してください.このような書換えによ り,間接参照ループのままでもベクトル化が行えます.

### **8.2.4 2つのベクトル化方法の比較**

ここで紹介した⑴次元拡張による方法,⑵LISTVEC 指 示行による方法,を比較すると,前者は線形アクセスによ る効率の良いベクトル化が可能である,という利点があり ます.一方,後者は次元拡張による余分なメモリを必要と せず,その分演算量も少ない,という利点があります.メ モリ量に余裕のない場合は後者の方がよいですし,余裕の ある場合はプログラムによって,性能が良い方を採用する とよいでしょう.

#### **参考文献**

- [1] Shinsuke Satake, Masao Okamoto, Noriyoshi Nakajima and Hisanori Takamaru : Development of Three-Dimensional Neoclassical Transport Simulation Code with High Performance Fortran on a Vector-Parallel Computer, NIFS Report NIFS-828 (2005).
- [2]Mersenne Twister Home Page (http://www.math.sci. hiroshima-u.ac.jp/~m-mat/MT/mt.html).
- [3] Makoto Matsumoto and Takuji Nishimura : Dynamic Creation of Pseudorandom Number Generators, Monte Carlo and Quasi-Monte Carlo Methods 1998, Springer, 2000, pp 56-69.
- [4] Hiroaki Ohtani, Seiji Ishiguro, Ritoku Horiuchi, Yasuharu Hayashi, and Nobutoshi Horiuchi : Development of Electromagnetic Particle Simulation Code in an Open System, Lecture Notes in Computer Science in press.
- [5] 坂上仁志, 水野貴夫:国産 HPF コンパイラの性能評価 と互換性検証,情報処理学会研究報告,2001-HPC-87, 73-78 (2001).
- [6] 地球シミュレータセンター (http://www.es.jamstec.go.  $jp/sec/ip/$ .
- [7]杉山徹,寺田直樹,村田健史,大村善治,臼井英之,松 本紘:LISTVEC指示行を使った多粒子シミュレーショ ンの大規模化,情報処理学会論文誌:コンピューティ ングシステム,Vol.45, NO.SIG6 (ACS6), pp.171-175, May. 2004.

 $\overline{\phantom{0}}$  $\overline{\phantom{a}}$  $\overline{\phantom{0}}$ 

-

----------------

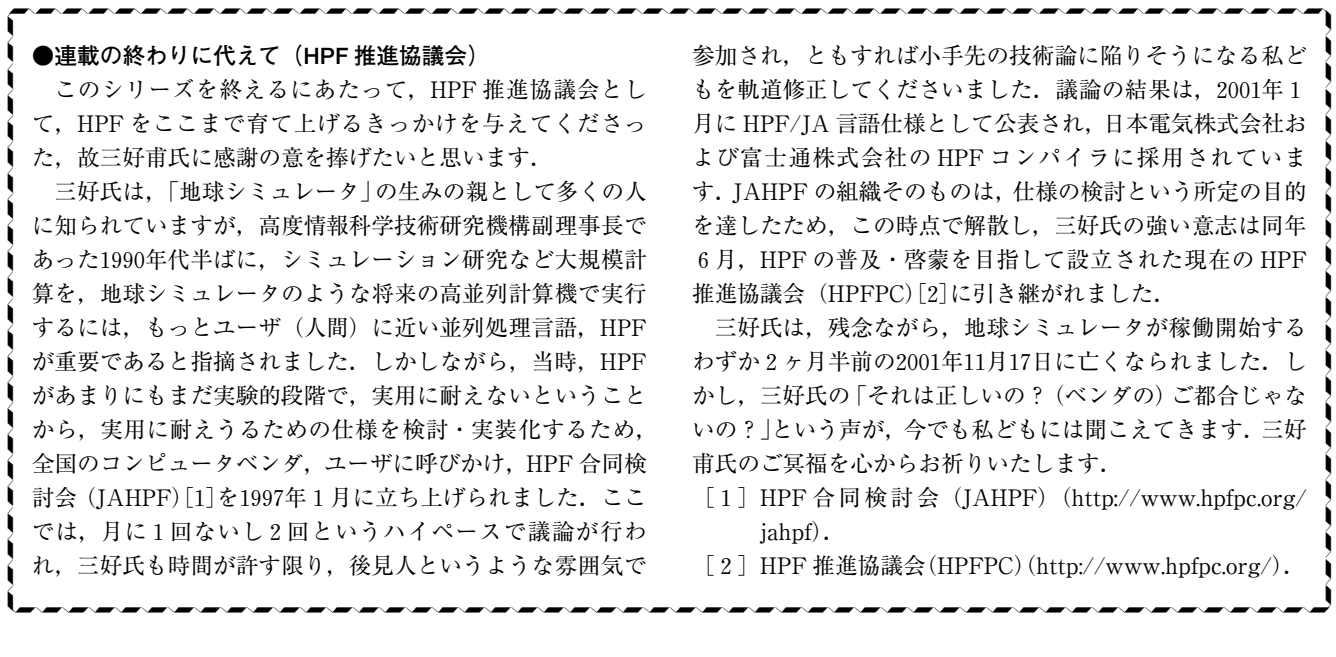